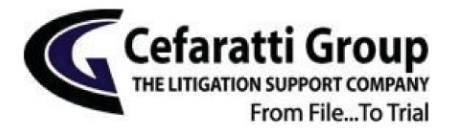

4608 St. Clair Avenue Cleveland, Ohio 44103

> T + 1 216 696 1161  $F + 12169120001$

www.cefgroup.com

## **AUTHORIZATION TO RELEASE CELLULAR PHONE AND/OR MESSAGING RECORDS**

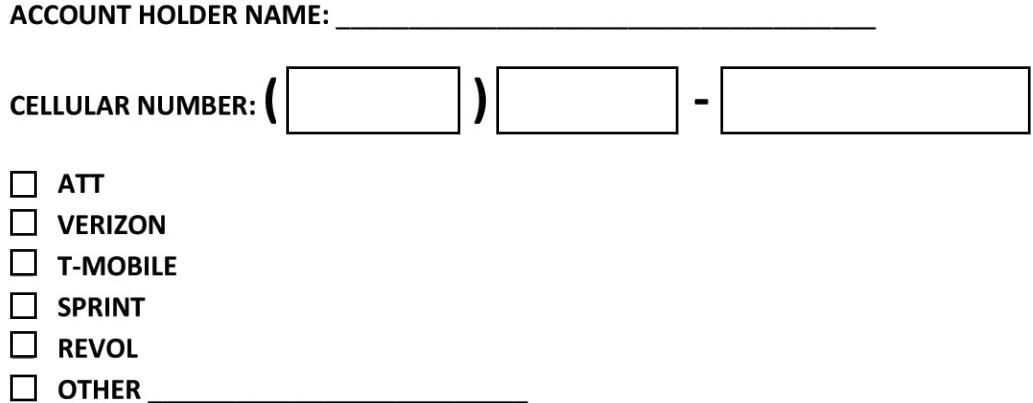

I hereby authorize you to release to Cefaratti Group, 4608 St. Clair Avenue, Cleveland, Ohio 44103, certain records pertaining to my account.

I understand that I have had the opportunity to designate and limit the scope of records which are being released and have chosen to authorize disclosure of the following materials:

 $\Box$  ANY AND ALL INFORMATION REQUESTED

 $\Box$  ONLY CERTAIN INFORMATION AS FOLLOWS:

A copy of this Authorization shall have the same force and effect as the original. This Authorization shall remain in full force and effect for a period of one year unless specifically revoked in writing by me.

 $X$  and  $X$  and  $X$  and  $X$  and  $X$  and  $X$  and  $X$  and  $X$  and  $X$  and  $X$  and  $X$  and  $X$  and  $X$  and  $X$  and  $X$  and  $X$  and  $X$  and  $X$  and  $X$  and  $X$  and  $X$  and  $X$  and  $X$  and  $X$  and  $X$  and  $X$  and  $X$  and  $X$  a